www.cartagena99.com no se hace responsable de la información contenida en el presente documento en virtud al<br>Artículo 17.1 de la Ley de Servicios de la Sociedad de la Información y de Comercio Electrónico, de 11 de julio d Artículo 17.1 de la Ley de Servicios de la Sociedad de la Información y<br>Si la información contenida en el documento es ilícita o lesiona bienes Si la información contenida en el documento es ilícita o lesiona bienes o derechos de un tercero háganoslo saber y será retirada. Artículo 17.1 de la Ley de Servicios de la Sociedad de la Información y de Comercio Electrónico, de 11 de julio de 2002. www.cartagena99.com no se hace responsable de la información contenida en el presente documento do la infudito de la contenidación en virtud al presente documento da la infudito de la contenidación en virtud al presente do  $\circ$ derechos de Electrónico, de 11 de julio de 2002 un tercero háganoslo saber y será retirada.

LLAMA O ENVÍA WHATSAPP: 689 45 44 70 LLAMA O ENVÍA WHATSAPP: 689 45 44 70  $\frac{1}{4}$ 

CALL OR WHATSAPP:689 45 44 70 ONLINE PRIVATE LESSONS FOR SCIENCE STUDENTS CALL OR WHATSAPP:689 45 ONLINE PRIVATE LESSONS SOLENCE  $-4470$ **STUDENTS** 

Jartagena Q

CLASES PARTICULARES, TUTORÍAS TÉCNICAS ONLINE **CLASES PARTICULARES, TUTORIAS TECNICAS** ONLINE

# Universidad Carlos III de Madrid

Sistemas Operativos

Problemas frecuentes con el lenguaje C

Grado en Ingeniería Informática

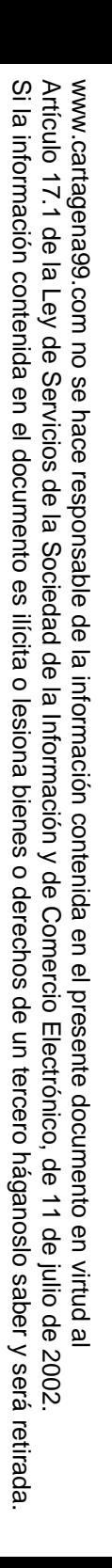

CALL OR WHATSAPP:689 45 44 70 ONLINE PRIVATE LESSONS FOR SCIENCE STUDENTS CALL OR WHATSAPP:689 45 ONLINE PRIVATE LESSONS SOLENCE  $-4470$ STUDENTS

 $\frac{1}{4}$ 

Jarragenayo

LLAMA O ENVÍA WHATSAPP: 689 45 44 70 CLASES PARTICULARES, TUTORÍAS TÉCNICAS ONLINE LLAMA O ENVÍA WHATSAPP: 689 45 44 70 <u>CLASES PARTICULARES, TUTORÍAS TÉCNICAS</u> ONLINE

#### Contenidos

- –– Generales
- –- Tiras de caracteres
- –— Entrada y salida
- Problemas con punteros:
- –— Punteros
- –Punteros en paso de parámetros
- –Punteros como resultado
- –— Punteros y arrays
- –— Punteros a funciones

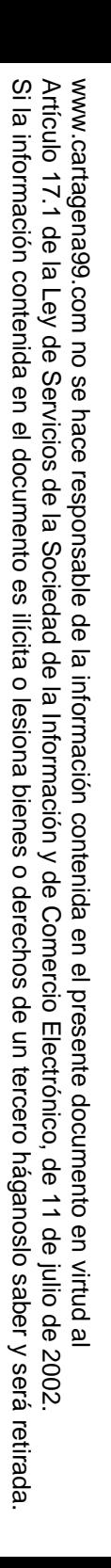

CALL OR WHATSAPP:689 45 CALL OR WHATSAPP:689 45 44 70 ONLINE PRIVATE LESSONS FOR SCIENCE STUDENTS ONLINE PRIVATE LESSONS SOLENCE  $-4470$ STUDENTS

 $\frac{1}{4}$ 

Jarragenayo

LLAMA O ENVÍA WHATSAPP: 689 45 44 70 CLASES PARTICULARES, TUTORÍAS TÉCNICAS ONLINE LLAMA O ENVÍA WHATSAPP: 689 45 44 70 <u>CLASES PARTICULARES, TUTORÍAS TÉCNICAS</u> ONLINE

### Contenidos

- **Generales**
- –- Tiras de caracteres
- –— Entrada y salida
- Problemas con punteros:
- –— Punteros
- –Punteros en paso de parámetros
- –Punteros como resultado
- –— Punteros y arrays
- –— Punteros a funciones

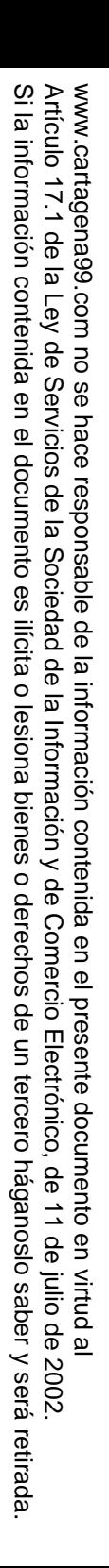

#### Errores comunes: generales

 $\mathcal{Q}$  lar poner un break en un switch

int  $x = 2$ ;

ONLINE PRIVATE LESSONS FOR SCIENCE STUDENTS ONLINE PRIVATE LESSONS SOLENCE  $\frac{1}{4}$ STUDENTS

CALL OR WHATSAPP:689 45 44 70

 $-4470$ 

CALL OR WHATSAPP:689 45

JartagenaCQ

LLAMA O ENVÍA WHATSAPP: 689 45 44 70 CLASES PARTICULARES, TUTORÍAS TÉCNICAS ONLINE LLAMA O ENVÍA WHATSAPP: 689 45 44 70 **CLASES PARTICULARES TUTORIAS TECNICAS ONLINE** 

```
switch(x) { 
case 2: printf("Two\n"); 
case 3: printf("Three\n"); }int x = 2;
switch(x) \{
case 2: printf("Two\n");break; 
case 3: printf("Three\n"); break;}<br>}
```
www.cartagena99.com no se hace responsable de la información contenida en el presente documento en virtud al<br>Artículo 17.1 de la Ley de Servicios de la Sociedad de la Información y de Comercio Electrónico, de 11 de julio d Artículo 17.1 de la Ley de Servicios de la Sociedad de la Información y de Comercio I<br>Si la información contenida en el documento es ilícita o lesiona bienes o derechos de Si la información contenida en el documento es ilícita o lesiona bienes o derechos de un tercero háganoslo saber y será retirada. Artículo 17.1 de la Ley de Servicios de la Sociedad de la Información y de Comercio Electrónico, de 11 de julio de 2002. www.cartagena99.com no se hace responsable de la información contenida en el presente documento do la infudito de la contenidación en virtud al presente documento da la infudito de la contenidación en virtud al presente do Electrónico, de 11 de julio de 2002 un tercero háganoslo saber y será retirada.

ONLINE PRIVATE LESSONS FOR SCIENCE STUDENTS ONLINE PRIVATE LESSONS SOLENCE  $\frac{1}{4}$ **STUDENTS** 

CALL OR WHATSAPP:689 45 44 70

 $02 t b$ 

CALL OR WHATSAPP:689 45

Jantagena OO

20.

LLAMA O ENVÍA WHATSAPP: 689 45 44 70 **CLASES** CLASES PARTICULARES, TUTORÍAS TÉCNICAS ONLINE LLAMA O ENVÍA WHATSAPP: 689 45 44 70 **PARTICULARES, TUTORIAS TECNICAS ONLINE** 

#### Errores comunes: generales

 $=$  en lugar de  $=$ 

int  $x = 5$ ;

if (  $x = 6$  ) printf("x equals 6\n");

int  $x = 5$ ; if (  $x == 6$  ) printf("x equals 6\n");

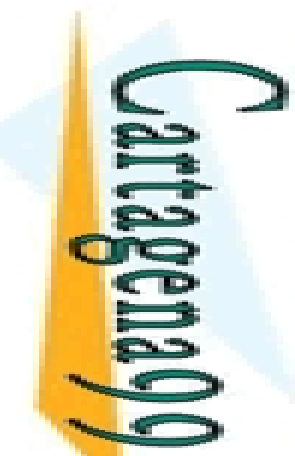

#### Errores comunes: generales

año de los vectores

CALL OR WHATSAPP:689 45 CALL OR WHATSAPP:689 45 44 70 ONLINE PRIVATE LESSONS SOUSTENCE ONLINE PRIVATE LESSONS FOR SCIENCE STUDENTS  $\frac{1}{4}$  $-4470$ 

LLAMA O ENVÍA WHATSAPP: 689 45 44 70 **CLASES** CLASES PARTICULARES, TUTORÍAS TÉCNICAS ONLINE LLAMA O ENVÍA WHATSAPP: 689 45 44 70 **PARTICULARES TUTORIAS TECNICAS ONLINE** 

 $a[10] = ...$ 

int a[10];

int a[10]; $a[0] =$ ...A[9] = ...

www.cartagena99.com no se hace responsable de la información contenida en el presente documento en virtud al<br>Artículo 17.1 de la Ley de Servicios de la Sociedad de la Información y de Comercio Electrónico, de 11 de julio d Artículo 17.1 de la Ley de Servicios de la Sociedad de la Información y<br>Si la información contenida en el documento es ilícita o lesiona bienes Si la información contenida en el documento es ilícita o lesiona bienes o derechos de un tercero háganoslo saber y será retirada. Artículo 17.1 de la Ley de Servicios de la Sociedad de la Información y de Comercio Electrónico, de 11 de julio de 2002. www.cartagena99.com no se hace responsable de la información contenida en el presente documento do la infudito de la contenidación en virtud al presente documento da la infudito de la contenidación en virtud al presente do o derechos de Electrónico, de 11 de julio de 2002 un tercero háganoslo saber y será retirada.

 $\frac{1}{4}$ 

obeusch

20.

# ONLINE PRIVATE LESSONS SOLENCE ONLINE PRIVATE LESSONS FOR SCIENCE STUDENTS **STUDENTS**

CALL OR WHATSAPP:689 45 44 70

 $-4470$ 

CALL OR WHATSAPP:689 45

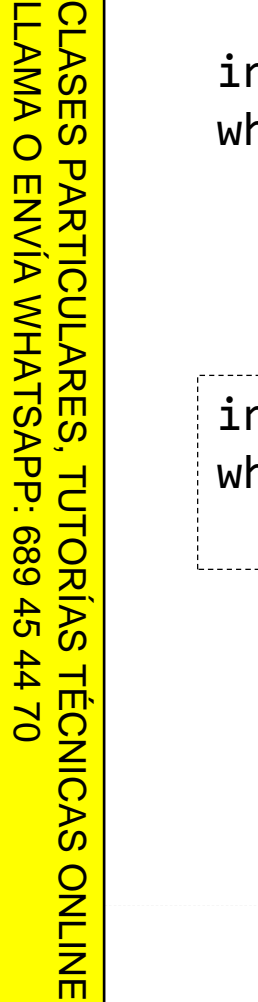

**CLASES** 

#### int  $x = 5$ ; while( x > 0 );  $X--;$

#### int  $x = 5$ ; while( x > 0 ) $X--;$

Errores comunes: generales

et is in the set of the late of the cabecera de un bucle

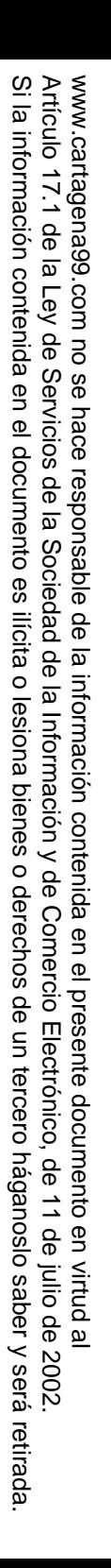

CALL OR WHATSAPP:689 45 CALL OR WHATSAPP:689 45 44 70 ONLINE PRIVATE LESSONS FOR SCIENCE STUDENTS ONLINE PRIVATE LESSONS SOLENCE  $\frac{1}{4}$  $-4470$ **STUDENTS** 

Jarragenayo

LLAMA O ENVÍA WHATSAPP: 689 45 44 70 CLASES PARTICULARES, TUTORÍAS TÉCNICAS ONLINE LLAMA O ENVÍA WHATSAPP: 689 45 44 70 <u>CLASES PARTICULARES, TUTORÍAS TÉCNICAS</u> ONLINE

# Contenidos

- –– Generales
- **Hart Committee Tiras de caracteres**
- –— Entrada y salida
- Problemas con punteros:
- –— Punteros
- –Punteros en paso de parámetros
- –Punteros como resultado
- –— Punteros y arrays
- and the state of the — Punteros a funciones

www.cartagena99.com no se hace responsable de la información contenida en el presente documento en virtud al<br>Artículo 17.1 de la Ley de Servicios de la Sociedad de la Información y de Comercio Electrónico, de 11 de julio d Artículo 17.1 de la Ley de Servicios de la Sociedad de la Información y<br>Si la información contenida en el documento es ilícita o lesiona bienes Si la información contenida en el documento es ilícita o lesiona bienes o derechos de un tercero háganoslo saber y será retirada. Artículo 17.1 de la Ley de Servicios de la Sociedad de la Información y de Comercio Electrónico, de 11 de julio de 2002. www.cartagena99.com no se hace responsable de la información contenida en el presente documento do la infudito de la contenidación en virtud al presente documento da la infudito de la contenidación en virtud al presente do o derechos de Electrónico, de 11 de julio de 2002 un tercero háganoslo saber y será retirada.

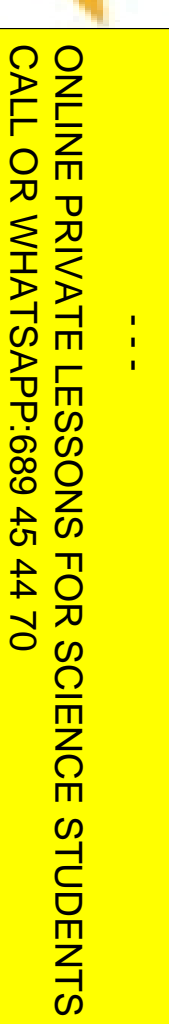

CALL OR WHATSAPP:689 45 44 70

 $02 t b$ 

**POSCHOOG** 

200

LLAMA O ENVÍA WHATSAPP: 689 45 44 70 CLASES PARTICULARES, TUTORÍAS TÉCNICAS ONLINE LLAMA O ENVÍA WHATSAPP: 689 45 44 70 **CLASES PARTICULARES, TUTORIAS TECNICAS ONLINE** 

```

char st2[] = "abc";if ( st1 == st2 )printf("Yes");else
printf("No");char st1[] = "abc";
char st2[] = "abc";
```
char  $st1[] = "abc";$ 

parar usando  $==$ 

```

if ( strcmp(st1,st2) == 0 )printf("Yes");else
printf("No");
```
Errores comunes: tira de caracteres

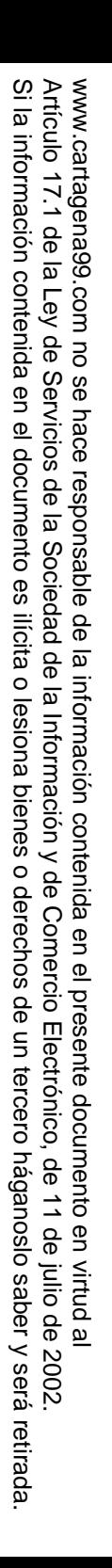

CALL OR WHATSAPP:689 45 CALL OR WHATSAPP:689 45 44 70 ONLINE PRIVATE LESSONS FOR SCIENCE STUDENTS ONLINE PRIVATE LESSONS SOLENCE  $-4470$ **STUDENTS** 

 $\frac{1}{4}$ 

Jarragenayo

LLAMA O ENVÍA WHATSAPP: 689 45 44 70 CLASES PARTICULARES, TUTORÍAS TÉCNICAS ONLINE LLAMA O ENVÍA WHATSAPP: 689 45 44 70 <u>CLASES PARTICULARES, TUTORÍAS TÉCNICAS</u> ONLINE

# Contenidos

- and the state of the – Generales
- and the state of the - Tiras de caracteres
- **Entrada y salida**
- Problemas con punteros:
- and the state of the — Punteros
- and the state of the Punteros en paso de parámetros
- and the state of the Punteros como resultado
- and the state of the — Punteros y arrays
- and the state of the — Punteros a funciones

#### Errores comunes: entrada/salida

caracteres en el buffer de entrada

```
int x;
char st[31];printf("Enter an integer: ");scanf("%d", &x);
printf("Enter a line of text: ");fgets(st, 31, stdin);
```

```
int x; int ch;char st[31];
```

```
printf("Enter an integer: ");scanf("%d", &x);
while( (ch = fgetc(fp)) != EOF && ch != '\n' );printf("Enter a line of text: ");fgets(st, 31, stdin);
```
Artículo 17.1<br>Si la informac www.cartagena99.com no se hace responsable de la información contenida en el presente documento en virtud al<br>Artículo 17.1 de la Ley de Servicios de la Sociedad de la Información y de Comercio Electrónico, de 11 de julio d Si la información contenida en el documento es ilícita o lesiona bienes o derechos de un tercero háganoslo saber y será retirada. Artículo 17.1 de la Ley de Servicios de la Sociedad de la Información y de Comercio Electrónico, de 11 de julio de 2002. www.cartagena99.com no se hace responsable de la información contenida en el presente documento do la infudito de la contenidación en virtud al presente documento da la infudito de la contenidación en virtud al presente do información contenida en el documento es ilícita o lesiona bienes  $\circ$ derechos de un tercero háganoslo 11 de julio de 2002. saber y será retirada.

Jartagena00

LLAMA O ENVÍA WHATSAPP: 689 45 44 70

<u>LLAMA O ENVÍA WHATSAPP: 689 45 44 70</u>

 $\frac{1}{4}$ 

CALL OR WHATSAPP:689 45 44 70

 $-4470$ 

CALL OR WHATSAPP:689 45

ONLINE PRIVATE LESSONS FOR SCIENCE STUDENTS

ONLINE PRIVATE LESSONS SOLENCE

CLASES PARTICULARES, TUTORÍAS TÉCNICAS ONLINE

**TUTORIAS** 

**TECNICAS ONLINE** 

**PARTICULARES,** 

**CLASES** 

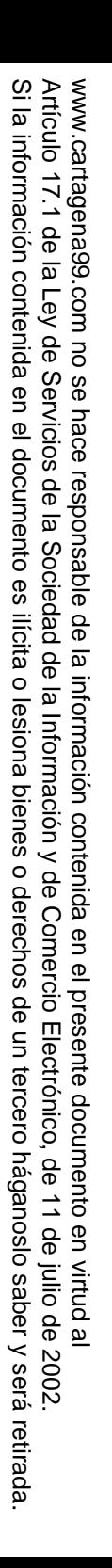

CALL OR WHATSAPP:689 45 CALL OR WHATSAPP:689 45 44 70 ONLINE PRIVATE LESSONS FOR SCIENCE STUDENTS ONLINE PRIVATE LESSONS SOLENCE  $-4470$ **STUDENTS** 

 $\frac{1}{4}$ 

Jarragenayo

LLAMA O ENVÍA WHATSAPP: 689 45 44 70 CLASES PARTICULARES, TUTORÍAS TÉCNICAS ONLINE LLAMA O ENVÍA WHATSAPP: 689 45 44 70 <u>CLASES PARTICULARES, TUTORÍAS TÉCNICAS</u> ONLINE

# Contenidos

- and the state of the – Generales
- and the state of the - Tiras de caracteres
- and the state of the — Entrada y salida
- Problemas con punteros:
- **Hart Committee Punteros**
- –Punteros en paso de parámetros
- –Punteros como resultado
- –— Punteros y arrays
- –— Punteros a funciones

#### Artículo 17.1<br>Si la informac www.cartagena99.com no se hace responsable de la información contenida en el presente documento en virtud al<br>Artículo 17.1 de la Ley de Servicios de la Sociedad de la Información y de Comercio Electrónico, de 11 de julio d Si la información contenida en el documento es ilícita o lesiona bienes o derechos de un tercero háganoslo saber y será retirada. Artículo 17.1 de la Ley de Servicios de la Sociedad de la Información y de Comercio Electrónico, de 11 de julio de 2002. www.cartagena99.com no se hace responsable de la información contenida en el presente documento do la infudito de la contenidación en virtud al presente documento da la infudito de la contenidación en virtud al presente do información contenida en el documento es ilícita o lesiona bienes  $\circ$ derechos de  $\Xi$ tercero háganoslo 11 de julio de 2002. saber y será retirada.

 $\frac{1}{4}$ 

**LLAMA** LLAMA O ENVÍA WHATSAPP: 689 45 44 70  $\overline{O}$ 

JartagenaC)

ONLINE PRIVATE LESSONS FOR SCIENCE STUDENTS ONLINE PRIVATE LESSONS SOLENCE

CALL OR WHATSAPP:689 45 44 70

 $-4470$ 

CALL OR WHATSAPP:689 45

CLASES PARTICULARES, TUTORÍAS TÉCNICAS ONLINE ONLINE

 $\frac{S}{S}$ jo con los *warnings*!  $\frac{2}{3}$ lelen avisar de usos y asignaciones erróneas<br>
contra de posible mal uso de punteros)

Cuidado en la compilación

ncluyendo el posible mal uso de punteros)

 $\frac{d}{d}$ r eso es importante que los programas<br> $\frac{d}{d}$ , tenga *warnings* (advertencias)

 $\frac{1}{\sqrt{2}}$  tenga *warnings* (advertencias)

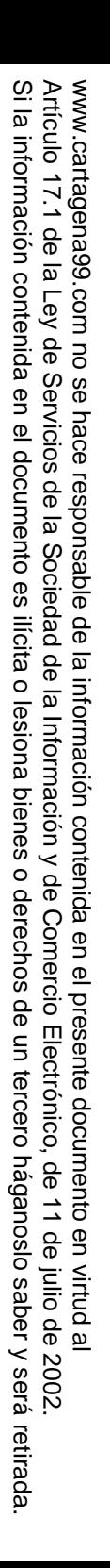

CALL OR WHATSAPP:689 45 44 70

 $-4470$ 

CALL OR WHATSAPP:689 45

#### Cuidado en la ejecución

ONLINE PRIVATE LESSONS FOR SCIENCE STUDENTS LLAMA O ENVÍA WHATSAPP: 689 45 44 70 CLASES PARTICULARES, TUTORÍAS TÉCNICAS ONLINE ONLINE PRIVATE LESSONS SOLENCE **PARTICULARES** ENVIA WHATSAPP: 689 45  $\frac{1}{4}$  $-4470$ ONLINE

vartagenav

el programa funciona unas veces pero falla de<br>Sanzi en cuando, de forma imprevisible y se usan z en cuando, de forma imprevisible y se usan Interos, entonces:

probablemente hay error(es) en el uso de punteros

Eleresante buscar una secuencia de prueba en la<br>Eleresante buscar una secuencia de prueba en la<br>Eleresianpre falle, como caso útil para depurar.

le siempre falle, como caso útil para depurar.

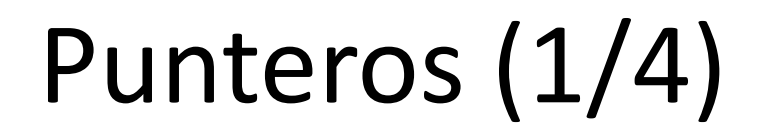

#### variables

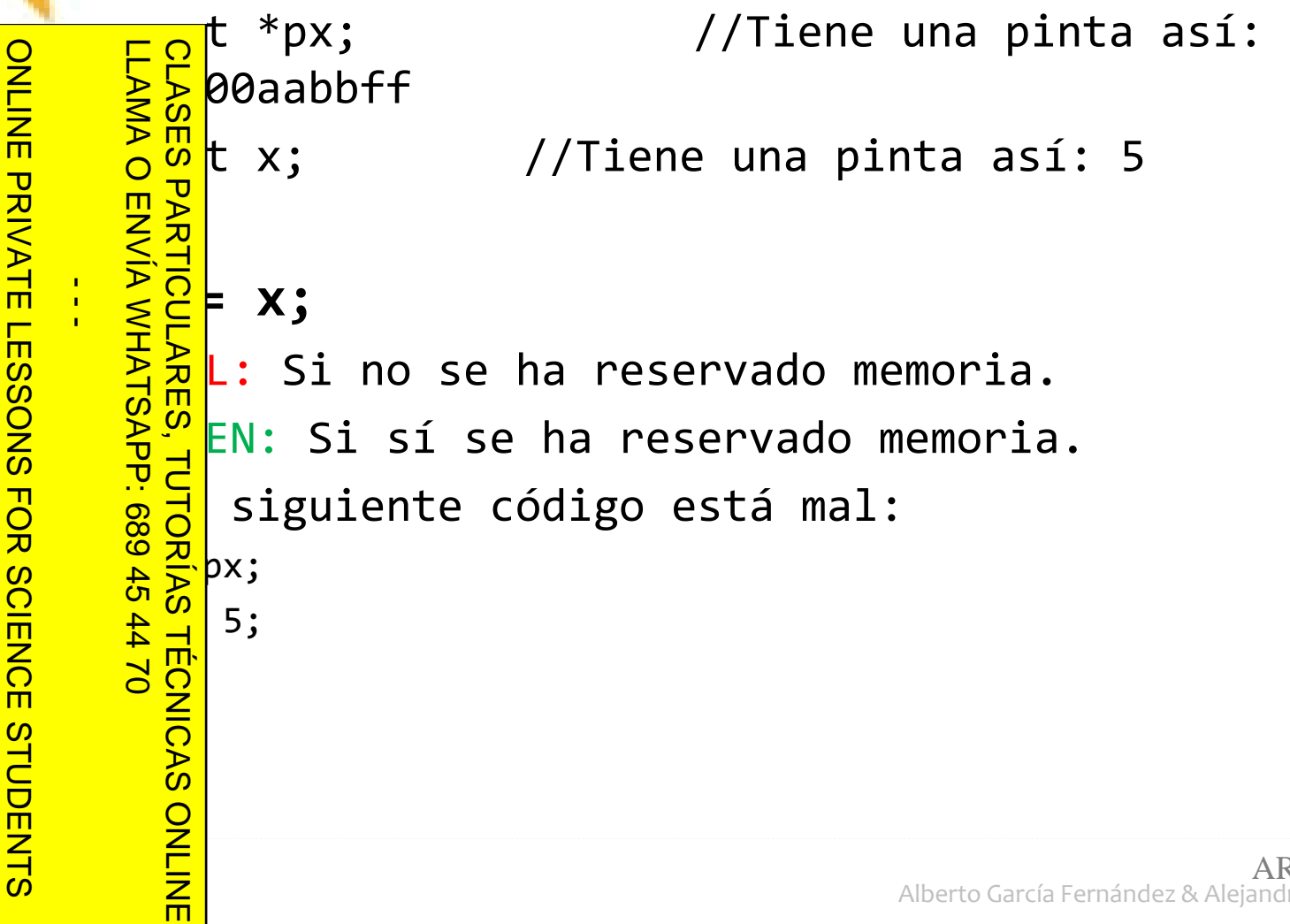

www.cartagena99.com no se hace responsable de la información contenida en el presente documento en virtud al<br>Artículo 17.1 de la Ley de Servicios de la Sociedad de la Información y de Comercio Electrónico, de 11 de julio d Si la información contenida en el documento es ilícita o lesiona bienes o derechos de un tercero háganoslo saber y será retirada. Artículo 17.1 de la Ley de Servicios de la Sociedad de la Información y de Comercio Electrónico, de 11 de julio de 2002. www.cartagena99.com no se hace responsable de la información contenida en el presente documento do la infudito en virtud al

CALL OR WHATSAPP:689 45 44 70

 $rac{45}{2}$ 

 $-4470$ 

而

OR WHATSAPP:689

CALL

UartagenaQu

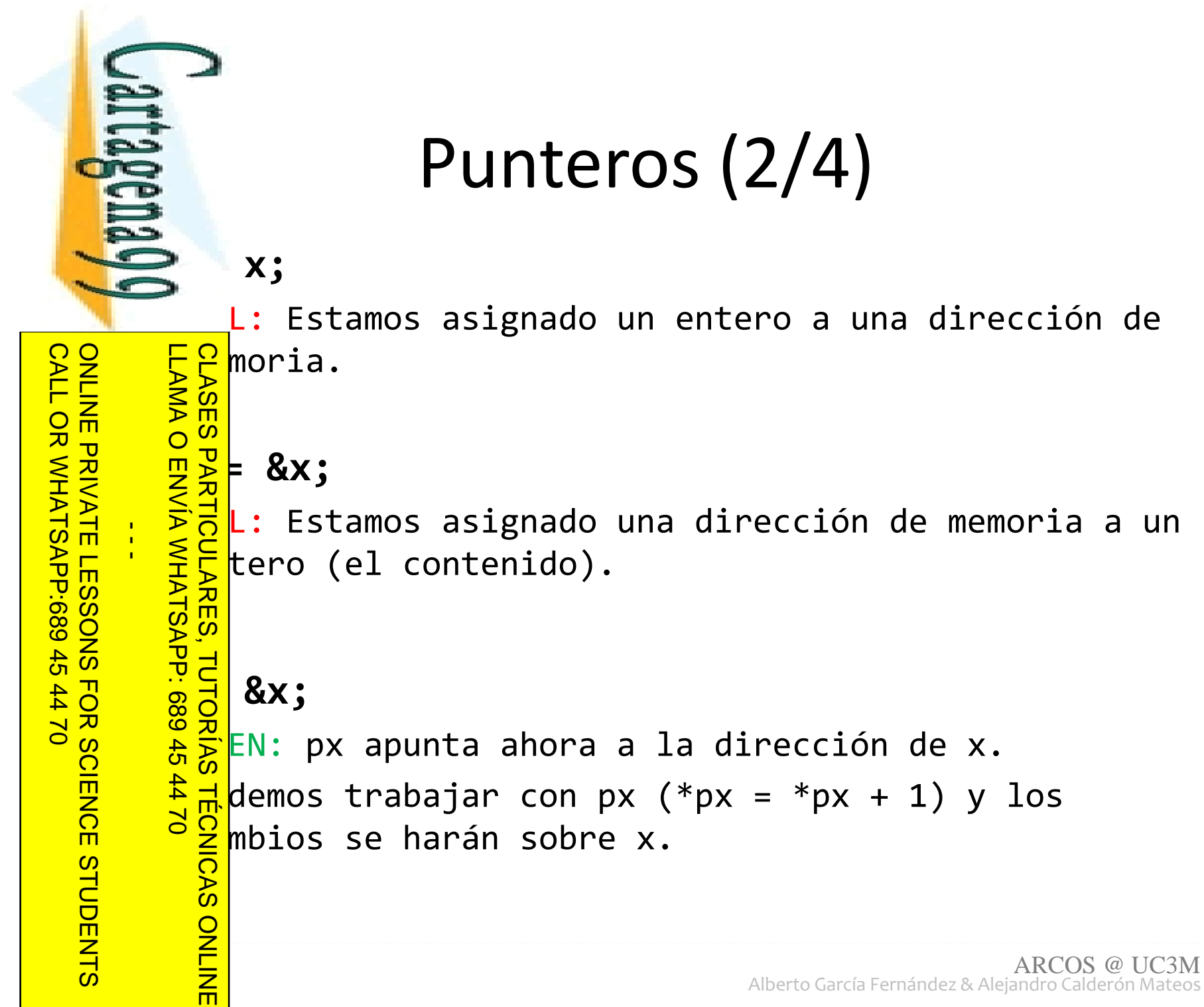

Si la información contenida en el documento es ilícita o lesiona bienes o derechos de un tercero háganoslo saber y será retirada.

Artículo 17.1 de la Ley de Servicios de la Sociedad de la Información y de Comercio Electrónico, de 11 de julio de 2002. www.cartagena99.com no se hace responsable de la información contenida en el presente documento do la infudito en virtud al

www.cartagena99.com no se hace responsable de la información contenida en el presente documento en virtud al<br>Artículo 17.1 de la Ley de Servicios de la Sociedad de la Información y de Comercio Electrónico, de 11 de julio d

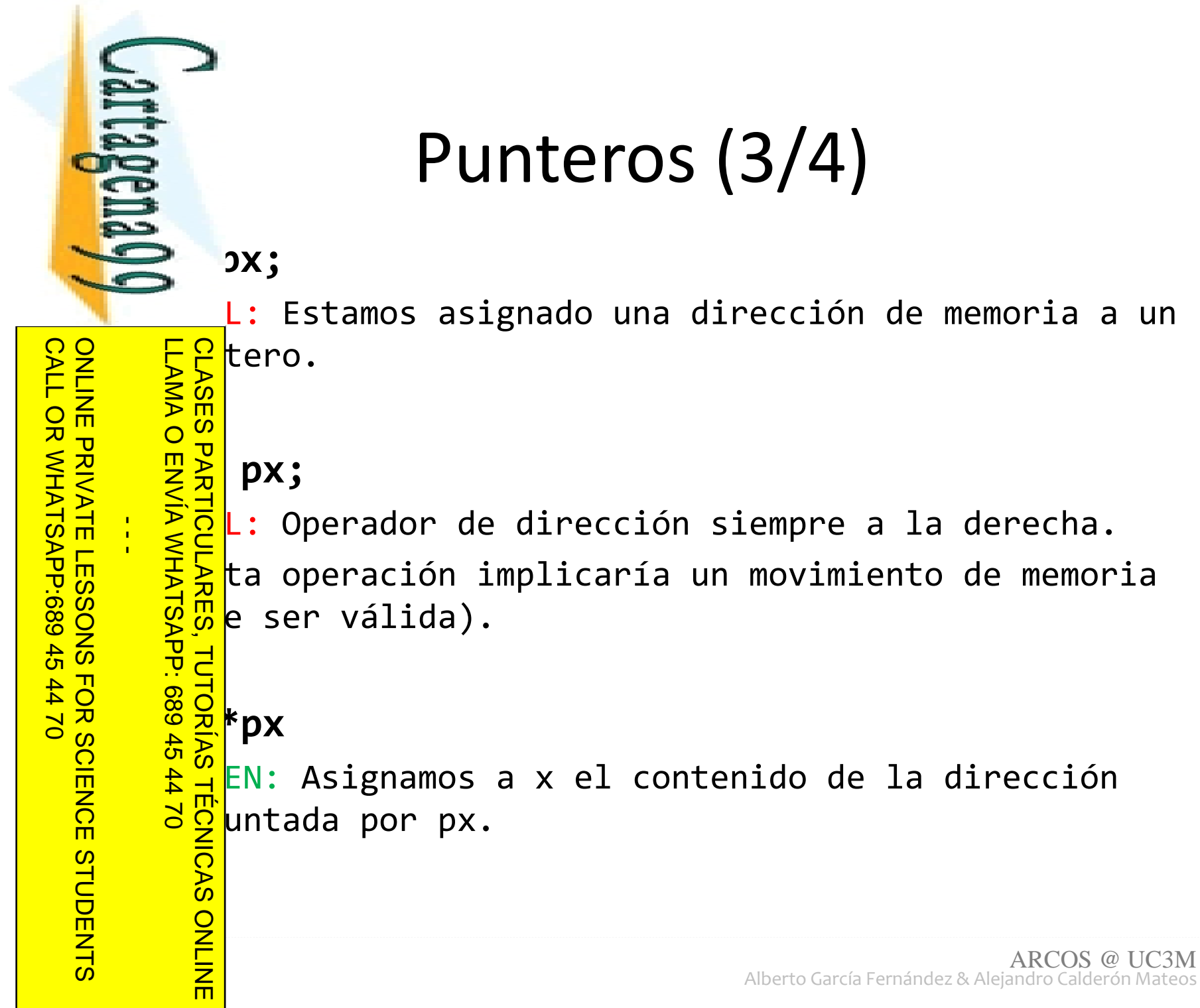

www.cartagena99.com no se hace responsable de la información contenida en el presente documento en virtud al<br>Artículo 17.1 de la Ley de Servicios de la Sociedad de la Información y de Comercio Electrónico, de 11 de julio d Si la información contenida en el documento es ilícita o lesiona bienes o derechos de un tercero háganoslo saber y será retirada. Artículo 17.1 de la Ley de Servicios de la Sociedad de la Información y de Comercio Electrónico, de 11 de julio de 2002. www.cartagena99.com no se hace responsable de la información contenida en el presente documento do la infudito en virtud al

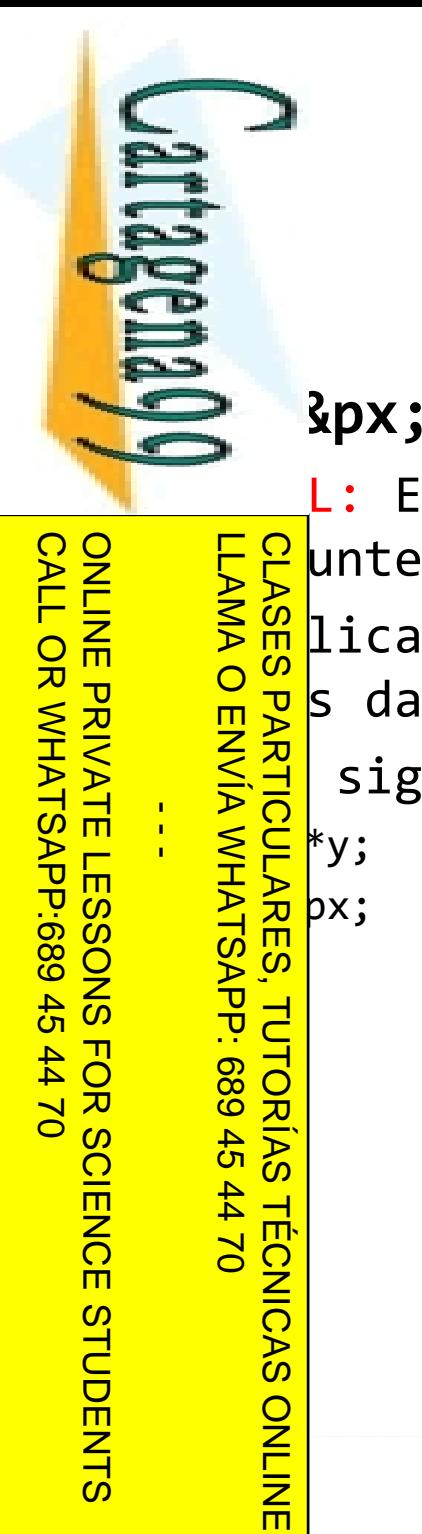

Si la información contenida en el documento es ilícita o lesiona bienes o derechos de un tercero háganoslo saber y será retirada.

Artículo 17.1 de la Ley de Servicios de la Sociedad de la Información y de Comercio Electrónico, de 11 de julio de 2002. www.cartagena99.com no se hace responsable de la información contenida en el presente documento do la infudito en virtud al

Electrónico, de 11 de julio de 2002

saber y será retirada.

Artículo 17.1 de la Ley de Servicios de la Sociedad de la Información y de Comercio Electrónico, de 11 de ji<br>Si la información contenida en el documento es ilícita o lesiona bienes o derechos de un tercero háganoslo www.cartagena99.com no se hace responsable de la información contenida en el presente documento en virtud al<br>Artículo 17.1 de la Ley de Servicios de la Sociedad de la Información y de Comercio Electrónico, de 11 de julio d

#### Punteros (4/4)

int \*\*y;

 $\mathsf{px}$  ;

untero a puntero) a un entero.

L: Estamos asignado una dirección de memoria<br>Puntero a puntero) a un entero.<br>Malicar el operador de dirección sobre un punt<br>s da un puntero a puntero.<br>Siguiente código está bien:<br>Principal siguiente código está bien:<br>Repar licar el operador de dirección sobre un puntero <mark>s da un puntero a puntero.</mark>

siguiente código está bien:

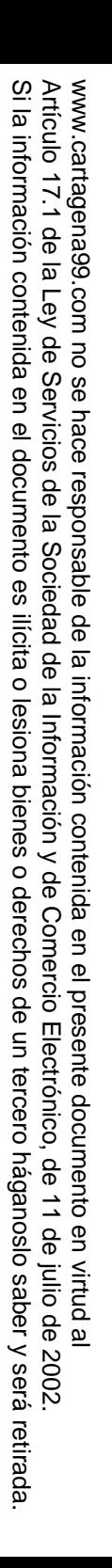

CALL OR WHATSAPP:689 45 CALL OR WHATSAPP:689 45 44 70 ONLINE PRIVATE LESSONS FOR SCIENCE STUDENTS ONLINE PRIVATE LESSONS SOLENCE  $-4470$ **STUDENTS** 

 $\frac{1}{4}$ 

Jartagenay

LLAMA O ENVÍA WHATSAPP: 689 45 44 70 CLASES PARTICULARES, TUTORÍAS TÉCNICAS ONLINE LLAMA O ENVÍA WHATSAPP: 689 45 44 70 <u>CLASES PARTICULARES, TUTORÍAS TÉCNICAS</u> ONLINE

## Contenidos

- –– Generales
- –- Tiras de caracteres
- –— Entrada y salida
- Problemas con punteros:
- –— Punteros
- **Punteros en paso de parámetros**
- –Punteros como resultado
- –— Punteros y arrays
- –— Punteros a funciones

# $P$ eros en paso de parámetros (1/2)

 **La siguiente forma de utilizar los punteros es muy común: variables locales y operador de dirección.**

..PRARE INTERNATION<br>
PRARE INTO THE PROPERTY OF STRIPS<br>
THARE INTERNATION<br>
SURFARE INTERNATION<br>
CONDRUSHIMAGE:<br>
CONDRUSHIMAGE:<br>
CONDRUSHIMAGE:<br>
CONDRUSHIMAGE:<br>
CONDRUSHIMAGE:<br>
CONDRUSHIMAGE: <sup>s</sup><br>dramation<br>dramation<br>organic<br>dramation<br>dramation<br>dramation<br>dramation<br>dramation<br>dramation<br>dramation<br>dramation<br>dramation<br>dramation<br>dramation  $ian2;$ LLAMA O ENVÍA WHATSAPP: 689 45 44 70 CLASES PARTICULARES, TUTORÍAS TÉCNICAS ONLINE  $\frac{1}{4}$ 

JartagenaQQ

**>>>** 

ONLINE PRIVATE LESSONS FOR SCIENCE STUDENTS

CALL OR WHATSAPP:689 45 44 70

 $-4470$ 

CALL OR WHATSAPP:689 45

 $\frac{1}{2}$ 

```
\frac{1}{2} \frac{1}{2} \frac{1}{2} \frac{1}{2} \frac{1}{2} \frac{1}{2} \frac{1}{2} \frac{1}{2} \frac{1}{2} \frac{1}{2} \frac{1}{2} \frac{1}{2} \frac{1}{2} \frac{1}{2} \frac{1}{2} \frac{1}{2} \frac{1}{2} \frac{1}{2} \frac{1}{2} \frac{1}{2} \frac{1}{2} \frac{1}{2}
```

```
\textsf{lon1}(\textsf{Avar1}, \textsf{Avar2});
```
#### JartagenaQQ  $P$ eros en paso de parámetros (2/2) **La siguiente forma de utilizar los punteros es muy común: memoria dinámica y puntero.**ONLINE PRIVATE LESSONS FOR SCIENCE STUDENTS  $\frac{1}{2}$ Sion1(struct \*par1, int \*par2){ LLAMA O ENVÍA WHATSAPP: 689 45 44 70 CLASES PARTICULARES, TUTORÍAS TÉCNICAS ONLINE ..Omy<br>
Sixthermana<br>
Void \*var1;<br>
Void \*var1;<br>
Sixthermana<br>
Contains<br>
Contains<br>
Contains<br>
Contains<br>
Contains<br>
Contains<br>
Contains<br>
Contains<br>
Contains<br>
Contains<br>
Contained &<br>
Contained &<br>
Contains<br>
Contained &<br>
Contains<br>
Contai  $\frac{\mathsf{U}}{\mathsf{U}}$ - - -  $*$ var1;  $hr2;$  $\frac{d}{d}$  malloc(sizeof(struct));<br>&otroentero;<br> $\frac{d}{d}$ &otroentero;  $\frac{1}{6} \prod_{n=1}^{\infty} 1(n^2 + 1)(\text{var1, var2)}$ <mark> 4 H</mark>h1(var1, var2); <mark>מ</mark><br>∐ **ONLIN** ARCOS @ UC3MAlberto García Fernández & Alejandro Calderón Mateos而

Artículo 17.1<br>Si la informac www.cartagena99.com no se hace responsable de la información contenida en el presente documento en virtud al<br>Artículo 17.1 de la Ley de Servicios de la Sociedad de la Información y de Comercio Electrónico, de 11 de julio d Si la información contenida en el documento es ilícita o lesiona bienes o derechos de un tercero háganoslo saber y será retirada. Artículo 17.1 de la Ley de Servicios de la Sociedad de la Información y de Comercio Electrónico, de 11 de julio de 2002. www.cartagena99.com no se hace responsable de la información contenida en el presente documento do la infudito en virtud al la información contenida en el documento es ilícita o lesiona bienes  $\circ$ derechos de un tercero háganoslo 11 de julio de 2002. saber y será retirada.

CALL OR WHATSAPP:689 45 44 70

 $-4470$ 

CALL OR WHATSAPP:689 45

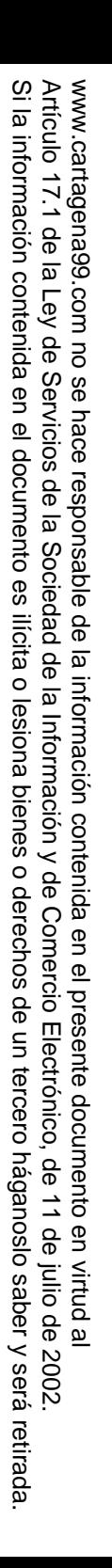

CALL OR WHATSAPP:689 45 CALL OR WHATSAPP:689 45 44 70 ONLINE PRIVATE LESSONS FOR SCIENCE STUDENTS ONLINE PRIVATE LESSONS SOLENCE  $\frac{1}{4}$  $-4470$ STUDENTS

Jarragenayo

LLAMA O ENVÍA WHATSAPP: 689 45 44 70 CLASES PARTICULARES, TUTORÍAS TÉCNICAS ONLINE LLAMA O ENVÍA WHATSAPP: 689 45 44 70 CLASES PARTICULARES, TUTORIAS TECNICAS ONLINE

# Contenidos

- –– Generales
- –- Tiras de caracteres
- –— Entrada y salida
- Problemas con punteros:
- –— Punteros
- –Punteros en paso de parámetros
- **Hart Committee Punteros como resultado**
- –— Punteros y arrays
- –— Punteros a funciones

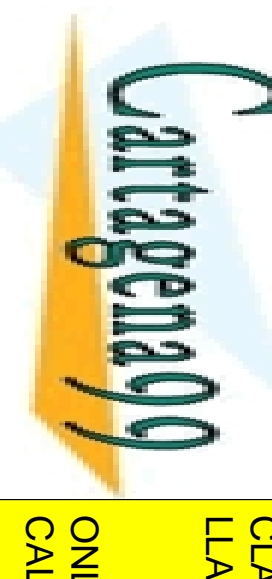

#### Punteros como resultado

 **La siguiente forma de utilizar los punteros es muy común: memoria dinámica y puntero.**

CALL OR WHATSAPP:689 45 CALL OR WHATSAPP:689 45 44 70 ONLINE PRIVATE LESSONS FOR SCIENCE STUDENTS  $\frac{1}{1}$  $\frac{1}{4}$  $-4470$ <u>וו</u><br>ר **STUDENTS** 

```
LLAMA O ENVÍA WHATSAPP: 689 45 44 70
                                                 CLASES PARTICULARES, TUTORÍAS TÉCNICAS ONLINE
```

```
Frank * void funcion1(void){<br>
> x var1;<br>
x var1;<br>
Since & var1;<br>
& var1;<br>
x ince & var1;<br>
x ince & var3;<br>
x ince & x var;<br>
x ince & x ince & funcion1();<br>
x a x a x a puntero a una z<br>
x a x a x a puntero a una z<br>
x a x a x 
                  x var1;
          Pay<br>
RuionPad<br>
CionPad<br>
Payan:
                cionPadre(){
          war;<br>b<mark>oldd</mark><br>cs un
                                    function1();

// var es un puntero a una zona de la pila que ya no se usa
```
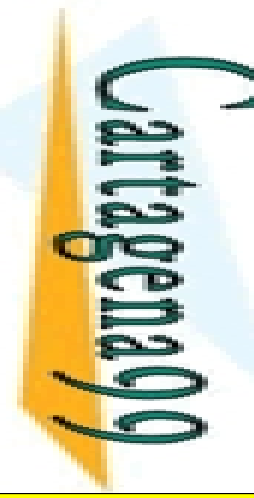

#### Punteros como resultado

 **La siguiente forma de utilizar los punteros es muy común: memoria dinámica y puntero.**

 $\frac{1}{n}$ ך<br>ה  $\frac{1}{4}$ ONLINE PRIVATE LESSONS FOR SCIENCE STUDENTS

CALL OR WHATSAPP:689 45 44 70

 $-4470$ 

CALL OR WHATSAPP:689 45

Si la información contenida en el documento es ilícita o lesiona bienes o derechos de un tercero háganoslo saber y será retirada.

 $\circ$ 

derechos de

un tercero háganoslo

saber y será retirada.

Electrónico, de 11 de julio de 2002

Artículo 17.1 de la Ley de Servicios de la Sociedad de la Información y de Comercio Electrónico, de 11 de julio de 2002. www.cartagena99.com no se hace responsable de la información contenida en el presente documento do la infudito en virtud al

www.cartagena99.com no se hace responsable de la información contenida en el presente documento en virtud al<br>Artículo 17.1 de la Ley de Servicios de la Sociedad de la Información y de Comercio Electrónico, de 11 de julio d

Artículo 17.1 de la Ley de Servicios de la Sociedad de la Información y<br>Si la información contenida en el documento es ilícita o lesiona bienes

```
x *var1;var1:
           cionPadre(){
                *var;
LLAMA O ENVÍA WHATSAPP: 689 45 44 70
     CLASES PARTICULARES, TUTORÍAS TÉCNICAS ONLINE
```

```
FLASE * void funcion1(void){<br>
x *var1;<br>
malloc(sizeof(struct x<br>
malloc(sizeof(struct x<br>
malloc(sizeof(struct x<br>
malloc(sizeof(struct x<br>
malloc(sizeof(struct x<br>
x = malloc(sizeof(struct x<br>
x = malloc(sizeof(struct x<br>
x = ma
\frac{1}{\sqrt{2}} \sum_{n=1}^{\infty} malloc(sizeof(struct x)) ;
  var = funcion1(); // la memoria de var a de 
                                                                          // ser liberada…
```
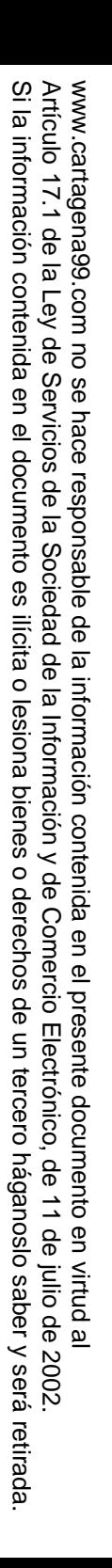

CALL OR WHATSAPP:689 45 44 70 ONLINE PRIVATE LESSONS FOR SCIENCE STUDENTS CALL OR WHATSAPP:689 45 ONLINE PRIVATE LESSONS SOLENCE  $\frac{1}{4}$  $-4470$ STUDENTS

Jarragenayo

LLAMA O ENVÍA WHATSAPP: 689 45 44 70 CLASES PARTICULARES, TUTORÍAS TÉCNICAS ONLINE LLAMA O ENVÍA WHATSAPP: 689 45 44 70 <u>CLASES PARTICULARES, TUTORÍAS TÉCNICAS</u> ONLINE

# Contenidos

- –– Generales
- –- Tiras de caracteres
- –— Entrada y salida
- Problemas con punteros:
- –— Punteros
- –Punteros en paso de parámetros
- –Punteros como resultado
- **Hart Committee Punteros y arrays**
- –— Punteros a funciones

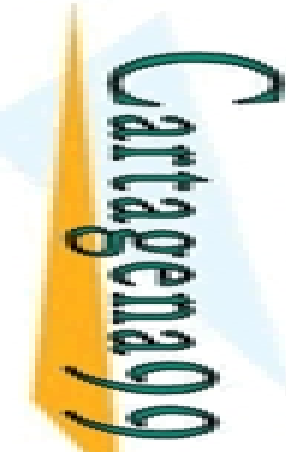

•

 $\geq$ 

ONLINE PRIVATE LESSONS FOR SCIENCE STUDENTS

CALL OR WHATSAPP:689 45 44 70

 $-4470$ 

CALL OR WHATSAPP:689 45

 $\frac{1}{4}$ 

<u>LLAMA O ENVÍA WHATSAPP: 689 45 44 70</u>

LLAMA O ENVÍA WHATSAPP: 689 45 44 70

•

•

•

•

**TECNICAS ONLINE** 

 $&(ax[0])$ 

 $&(ax[2])$ 

# Punteros y arrays (1/3)

 $\gamma$ s: vectores de elementos de tamaño estático.

**ED**<br>**Internables con punteros.** 

limos una variable más a las dos anteriores CLASES PARTICULARES, TUTORÍAS TÉCNICAS ONLINE

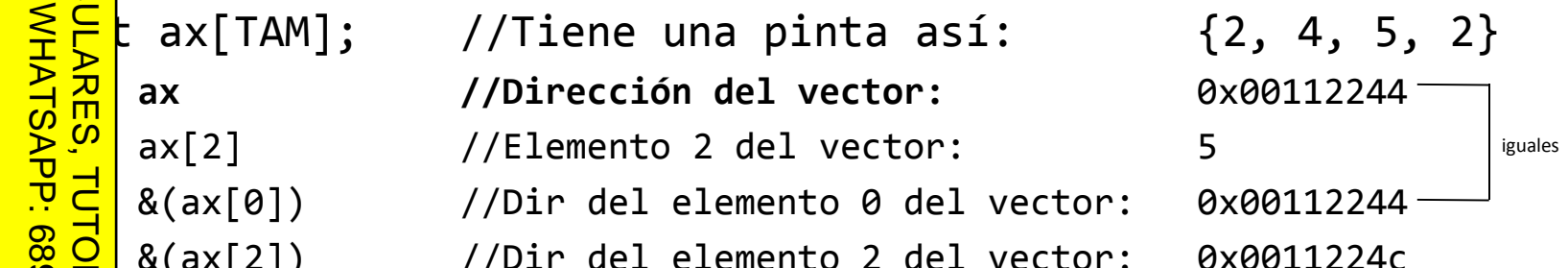

www.cartagena99.com no se hace responsable de la información contenida en el presente documento en virtud al<br>Artículo 17.1 de la Ley de Servicios de la Sociedad de la Información y de Comercio Electrónico, de 11 de julio d Artículo 17.1 de la Ley de Servicios de la Sociedad de la Información y<br>Si la información contenida en el documento es ilícita o lesiona bienes Artículo 17.1 de la Ley de Servicios de la Sociedad de la Información y de Comercio Electrónico, de 11 de julio de 2002. www.cartagena99.com no se hace responsable de la información contenida en el presente documento do la infudito en virtud al Electrónico, de 11 de julio de 2002

Si la información contenida en el documento es ilícita o lesiona bienes o derechos de un tercero háganoslo saber y será retirada.

 $\circ$ 

derechos de

un tercero háganoslo

saber y será retirada.

**STUDENTS** 

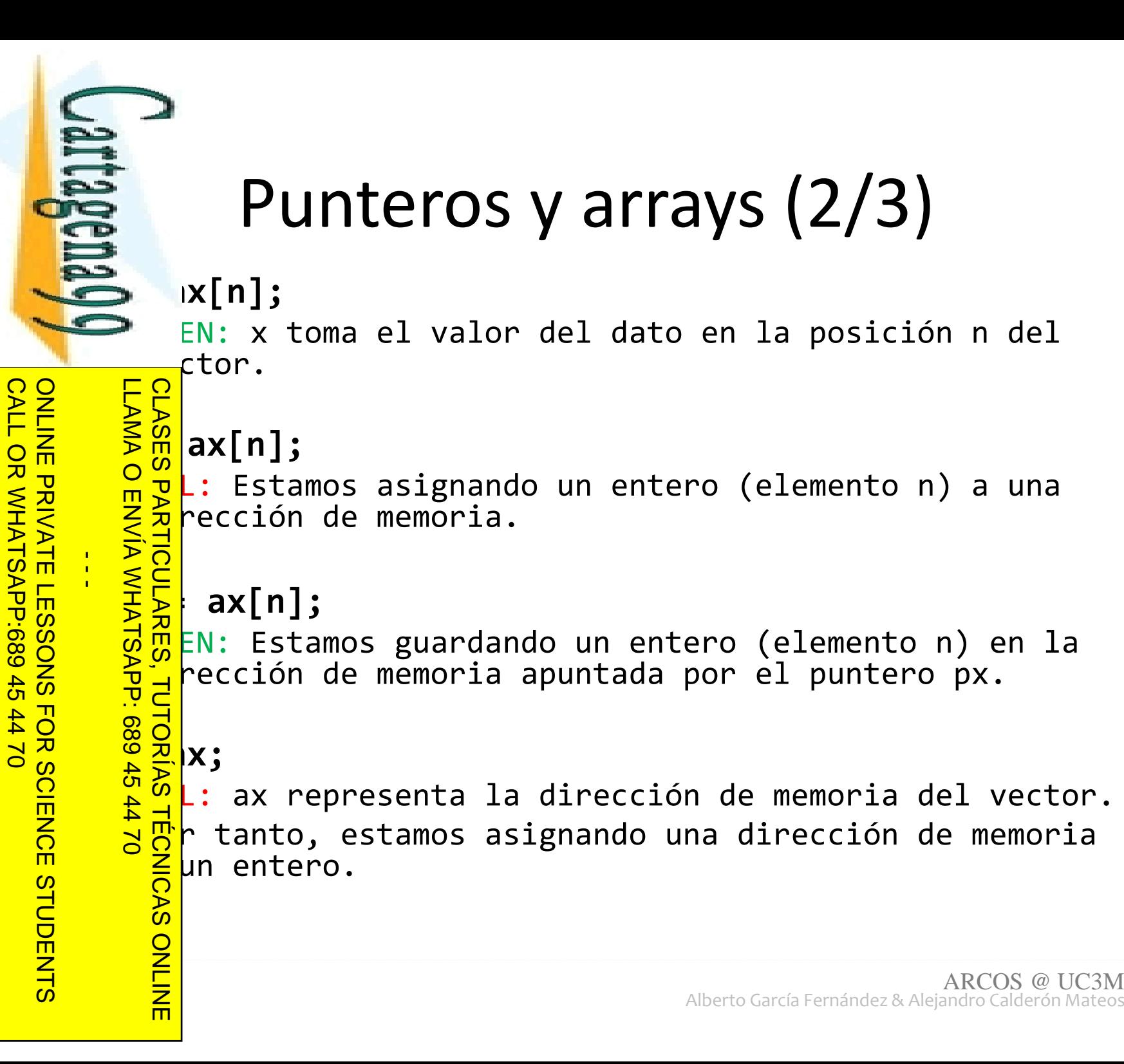

Artículo 17.1<br>Si la informac www.cartagena99.com no se hace responsable de la información contenida en el presente documento en virtud al<br>Artículo 17.1 de la Ley de Servicios de la Sociedad de la Información y de Comercio Electrónico, de 11 de julio d Si la información contenida en el documento es ilícita o lesiona bienes o derechos de un tercero háganoslo saber y será retirada. Artículo 17.1 de la Ley de Servicios de la Sociedad de la Información y de Comercio Electrónico, de 11 de julio de 2002. www.cartagena99.com no se hace responsable de la información contenida en el presente documento do la infudito en virtud al información contenida en el documento es ilícita o lesiona bienes  $\circ$ derechos de un tercero háganoslo 11 de julio de 2002. saber y será retirada.

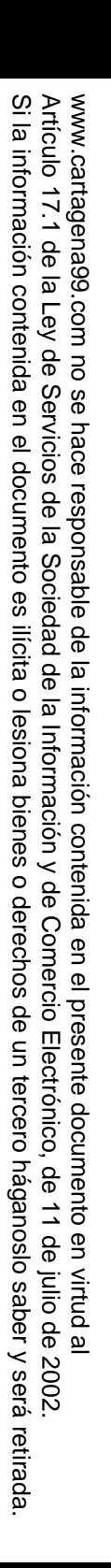

•

ONLINE PRIVATE LESSONS FOR SCIENCE STUDENTS

CALL OR WHATSAPP:689 45 44 70

 $-4470$ 

CALL OR WHATSAPP:689 45

 $\frac{1}{4}$ 

LLAMA O ENVÍA WHATSAPP: 689 45 44 70

# Punteros y arrays (3/3)

#### • **px = ax;**

EN: px apunta ahora a la dirección de ax. esto que la dirección del vector COINCIDE con la  $\sf{rección}$  del primer elemento del vector entonces: **CLASES PARTICULARES**  px\* y ax[0] son iguales. El contenido de px es el 1er elemento.CLASES PARTICULARES, TUTORÍAS TÉCNICAS ONLINE

#### **px = &(ax[n]);**

EN: px apunta ahora a la dirección del elemento n de **TUTORIAS**  $= 8(ax[3]);$  //px apunta al elemento 3 //px\* representa el valor del elemento 3 $n = 0$  entonces: **TECNICAS ONLINE** px es igual a &(ax[0]) que es igual también a ax

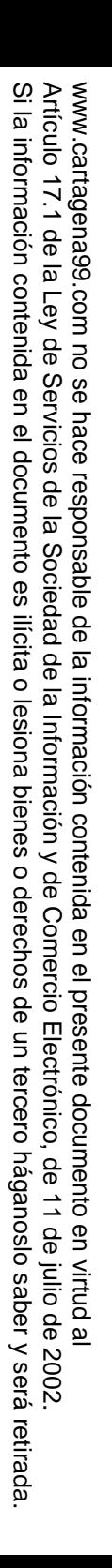

CALL OR WHATSAPP:689 45 CALL OR WHATSAPP:689 45 44 70 ONLINE PRIVATE LESSONS FOR SCIENCE STUDENTS ONLINE PRIVATE LESSONS SOLENCE  $-4470$ STUDENTS

 $\frac{1}{4}$ 

Jarragenayo

LLAMA O ENVÍA WHATSAPP: 689 45 44 70 CLASES PARTICULARES, TUTORÍAS TÉCNICAS ONLINE LLAMA O ENVÍA WHATSAPP: 689 45 44 70 CLASES PARTICULARES, TUTORIAS TECNICAS ONLINE

# Contenidos

- –– Generales
- –- Tiras de caracteres
- –— Entrada y salida
- Problemas con punteros:
- –— Punteros
- –Punteros en paso de parámetros
- –Punteros como resultado
- –Punteros y arrays
- **Punteros a funciones**

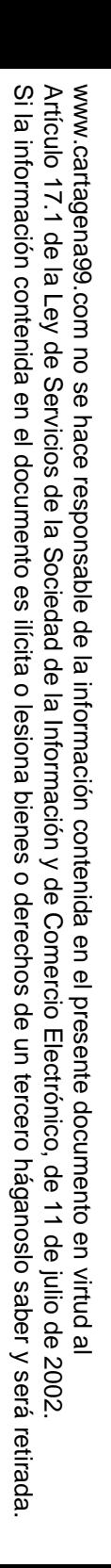

#### Punteros a funciones

tilizan para pasar una función como

**STUDENTS** •• $\frac{1}{4}$ ONLINE PRIVATE LESSONS FOR SCIENCE STUDENTS

CALL OR WHATSAPP:689 45 44 70

 $-4470$ 

CALL OR WHATSAPP:689 45

02 44 TO

ONLINE

LLAMA O ENVÍA WHATSAPP: 689 45 44 70

vartagena**v** 

Escovente que algunas<br> **Escovente que algunas**<br> **Escovente que algunas**<br> **Escovente que algunas**<br> **Escovente de algunas**<br> **Escovente de una función e<br>
<b>Escovente de una función de algunas**<br> **Escoverte de una función de alg** ecuente que algunas estructuras almacenen eros a funciones, para formar algo parecido objeto en java (atributos + métodos).

 $\frac{E}{E}$ mbre de una función es un puntero a la zona de oria donde comienza su código

<mark>스코</mark>id funcion1(){…}; // función normal **TECNICAS Funcion1 // Dirección de la función:** 0x00112288CLASES PARTICULARES, TUTORÍAS TÉCNICAS ONLINE

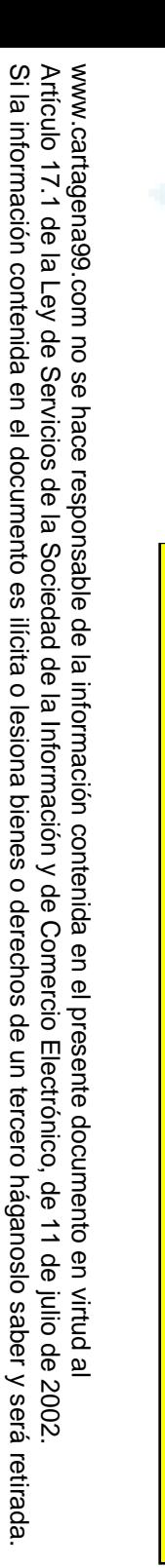

#### **CALL** CALL OR WHATSAPP:689 45 44 70 ONLINE PRIVATE LESSONS FOR SCIENCE STUDENTS ONLINE PRIVATE LESSONS SOLENCE OR WHATSAP:689  $\frac{1}{4}$  $-45$ 4470 **STUDENTS**

vartagenay)

LLAMA O ENVÍA WHATSAPP: 689 45 44 70 CLASES PARTICULARES, TUTORÍAS TÉCNICAS ONLINE ••••• $-024$ **TECNICAS** ONLINE

# Punteros a funciones

d funcion $1$ () $\{...\}$ 

Función normal y corriente

- $\frac{1}{2}$  $\frac{1}{2}$ d (\*punteroAFuncion)(void)
	- Puntero a función que no retorna nada y no admite parámetros
	- d (\*punteroAFuncion2)(void \*)
	- Puntero a función que no retorna nada y con un parámetro puntero genérico
	- at (\*punteroAFuncion3)(int, int)
		- Puntero a función que retorna float y recibe dos parámetros de tipo int

hteroAFuncion = funcion1

- BIEN: El tipo de funcion1 encaja con el tipo de punteroAFuncion.
- hteroAFuncion2 = funcion1
	- MAL: El tipo de funcion1 NO encaja con el tipo de punteroAFuncion2.
- hteroAFuncion3= funcion1
	- MAL: El tipo de funcion1 NO encaja con el tipo de punteroAFuncion3.

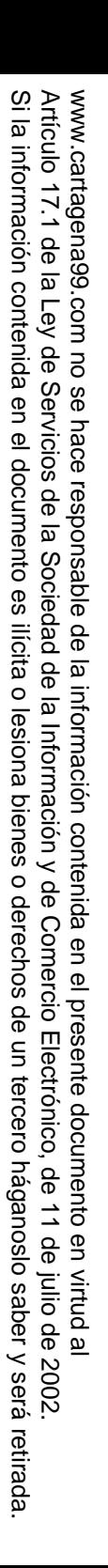

#### Punteros a funciones

paso de una función como parámetro

**ionPasada** (int par1, int par2) { return (float)(par1+par2) ; ón que va a ser pasada como parámetro

 $\frac{1}{\sqrt{2}}$ CALL OR WHATSAPP:689 45 44 70 ONLINE PRIVATE LESSONS FOR SCIENCE STUDENTS CALL OR WHATSAPP:689 45  $\frac{1}{2}$ 4470  $\frac{1}{1}$ 

hare also you

```
LLAMA O ENVÍA WHATSAPP: 689 45 44 70
                                CLASES PARTICULARES, TUTORÍAS TÉCNICAS ONLINE
\frac{1}{4}des <del>प</del>ो
      <mark>ာ ပွားပွား</mark> iro
                                \overline{\mathsf{d}}\frac{6}{10}<br>TORÍAS TÉ
                              ONLINE
```

```
The Sample on Padre(){<br>
On Domain ()<br>
The Sample on Padre(){<br>
Your Domain ()<br>
Sample of Padrigo and C<br>
The Sample of Padrigo and Padrigo<br>
The Sample of Padrigo and Padrigo and Padrigo and<br>
Price of Padrigo and Padrigo and 

float (*punteroAFun)(int, int); //Declaramos el puntero a función\vert1, var2;
punteroAFun =funcionPasada; //Lo asignamos con la función que 
<mark>一百召</mark>Hija(punteroAFun, var1, var2); //Llamamos con el puntero como
   \begin{bmatrix} 0 & -1 \ 0 & 0 \ 0 & -1 \end{bmatrix}onHija(float (*funcionQueMePasan)(int, int), int par1, int par2){<br><del>8 Ap</del>ri;
       fologicionQueMePasan(par1, par2); //Invocamos la función pasada<br>2 rámetro<br>8
             rámetro
```
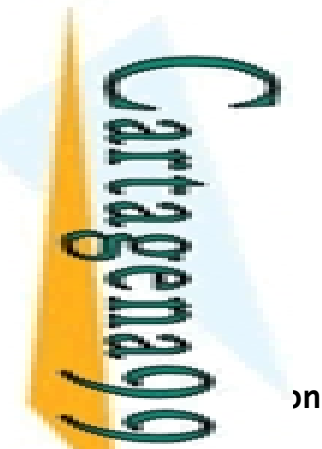

 $\blacksquare$  $\Omega$ 

 $\overline{\Omega}$ 

#### Punteros a funciones

paso de una función en una estructura

**funcionPasada**(int par1){ // Función que va a ser pasada como parámetro

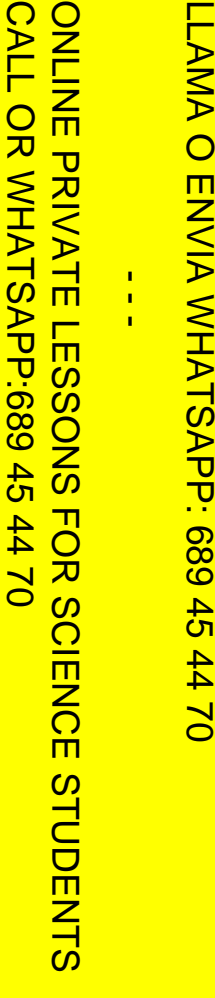

```
LLAMA O ENVÍA WHATSAPP: 689 45 44 70
                                   CLASES PARTICULARES, TUTORÍAS TÉCNICAS ONLINE
                                   para<br>E
                                   \frac{1}{2}|r1;

} tipoEstructura;iLARE
                                  ONLIN
```
 $\overline{\mathsf{m}}$ 

```
uct{ \vert/ Estructura que va a transportar a la función y al<br>ro
funcionContenida)(void *);<mark>( ``</mark>
       \frac{1}{\sqrt{2}}Padre(){ \alpha // Función padre que inicializa la estructura
           <mark>ariableEstructura tipoEstructura;</mark><br>5;

variableEstructura.funcionContenida =funcionPasada; // Asignación de la 
// función pasada al punteroEstructura.par1 = (void *)&x;<br>|ija(&variableEstructura);<br>|>
           lija(&variableEstructura);
       \overline{\mathcal{Q}}Nija(tipoEstructura *estructuraPasada){
float float fan de stad fan de stad fan de stad fan de stad fan de stad fan de stad fan de stad fan de stad fan de stad fan de stad fan de stad fan de stad fan de stad fan de stad fan de stad fan de stad fan de stad fan de
f = estructuraPasada->funcionContenida((int)(estructuraPasada->par1));
```
www.cartagena99.com no se hace responsable de la información contenida en el presente documento en virtud al<br>Artículo 17.1 de la Ley de Servicios de la Sociedad de la Información y de Comercio Electrónico, de 11 de julio d Artículo 17.1 de la Ley de Servicios de la Sociedad de la Información y<br>Si la información contenida en el documento es ilícita o lesiona bienes Si la información contenida en el documento es ilícita o lesiona bienes o derechos de un tercero háganoslo saber y será retirada. Artículo 17.1 de la Ley de Servicios de la Sociedad de la Información y de Comercio Electrónico, de 11 de julio de 2002. www.cartagena99.com no se hace responsable de la información contenida en el presente documento do la infudito en virtud al  $\circ$ derechos de Electrónico, de 11 de julio de 2002 un tercero háganoslo saber y será retirada.

LLAMA O ENVÍA WHATSAPP: 689 45 44 70 LLAMA O ENVÍA WHATSAPP: 689 45 44 70  $\frac{1}{4}$ 

CALL OR WHATSAPP:689 45 44 70 ONLINE PRIVATE LESSONS FOR SCIENCE STUDENTS CALL OR WHATSAPP:689 45 ONLINE PRIVATE LESSONS SOLENCE  $-4470$ **STUDENTS** 

Jartagena Q

CLASES PARTICULARES, TUTORÍAS TÉCNICAS ONLINE **CLASES PARTICULARES, TUTORIAS TECNICAS** ONLINE

# Universidad Carlos III de Madrid

Sistemas Operativos

Problemas frecuentes con el lenguaje C

Grado en Ingeniería Informática